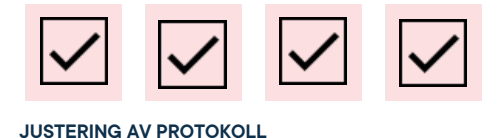

# **Protokoll: Fullmäktigemöte 2 – Verksamhetsåret 2020/21**

**Datum:** 2020-10-27 **Tid:** 16.30 **Plats:** Zoom **Kallade:** Fullmäktige 20/21[, kallelse@gota.gu.se,](mailto:kallelse@gota.gu.se) Göta studentkårs verksamhetsrevisorer

### **Närvarande:**

#### **Enskilda ledamöter:**

David Thomsen\* Viktor Arohlén\* Najomi Brazina\* Rasmus Lukk\* Hampus Haugland\* Tova Tabacsko\* Rasmus Andersson\*

#### **Enighetsalliansen:**

Robert Johnsson\* William Palmér\* Alex-Julius Malmqvist\*

### **Humlistan:**

Karlona Tecza\*

**Valfri dryck på kåren:** Axel Andersson\*

#### **Kognitiv Aktion:**

Jaqueline Darnakas\* Emelie Aalto\* Alexander Wåhlander\*

#### **The SEM party:**

Johnny Hamnesjö Olausson\* David Lindgren\*

#### **Kårstyrelsen:**

Sandra Magnusson Araz Farkosh Sara Bergh Louise Källström Arvid Danielsson Felix Larsvik Daniel Johansson Lovisa Theander

#### **Talmanspresidium**

Lucas Fritzon

-

#### **Verksamhetsrevisor:**

**Bilagor:** *Bilaga 1: röstlängd och övriga närvarande*

*\*= Röstberättigade*

#### **Adress**

Götabergsgatan 17 411 34 Göteborg

#### **Kontakt** 031-708 44 40 info@gota.gu.se

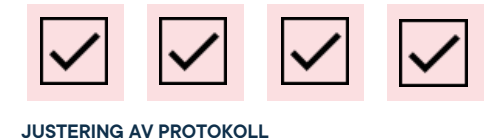

# **§ 1 Preliminärer**

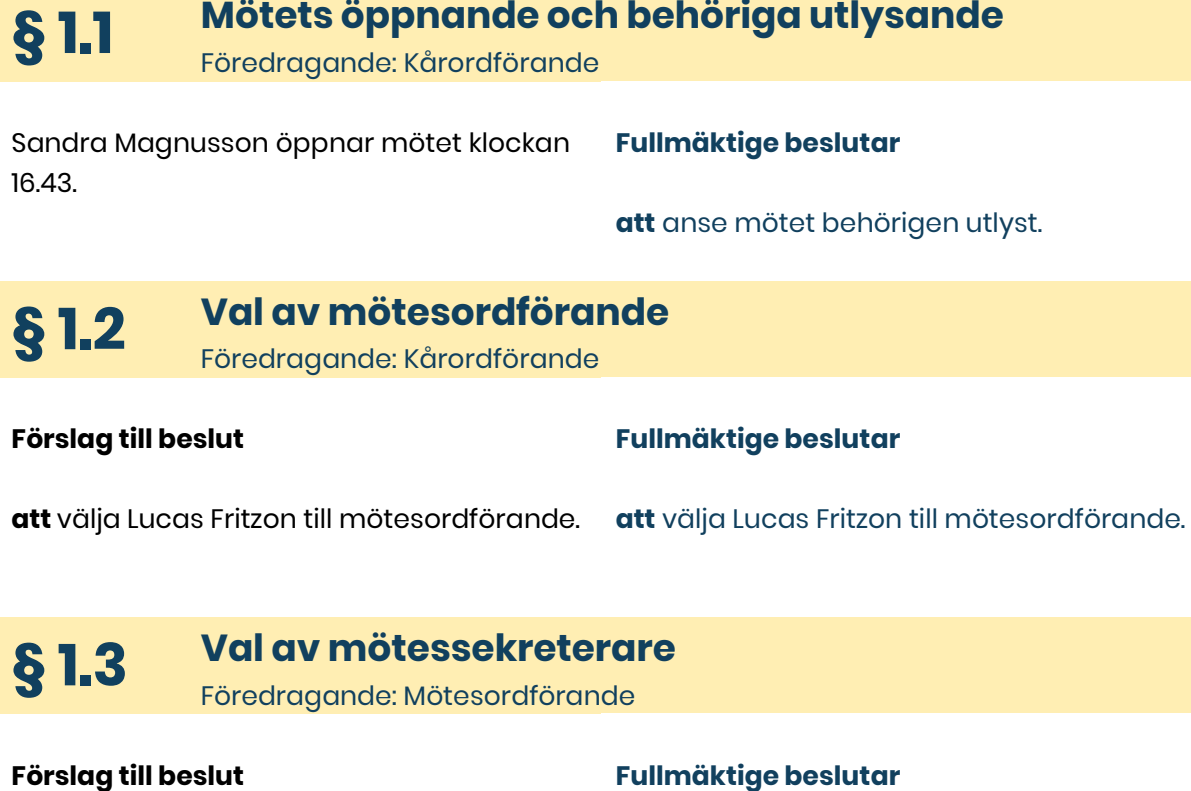

**att** välja Sara Bergh till mötessekreterare.

**att** välja Sara Bergh till mötessekreterare.

## **§ 1.4 Val av rösträknare tillika justerare**

Föredragande: Mötesordförande

#### **Mötet föreslår**

**Förslag till beslut**

**att** välja David Thomsen och Robert Johnsson till rösträknare tillika justerare av dagens protokoll.

#### **Fullmäktige beslutar**

**att** välja David Thomsen och Robert Johnsson till rösträknare tillika justerare av dagens protokoll.

**Adress** Götabergsgatan 17 411 34 Göteborg

**Kontakt** 031-708 44 40 info@gota.gu.se

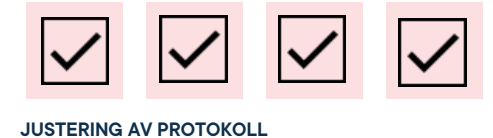

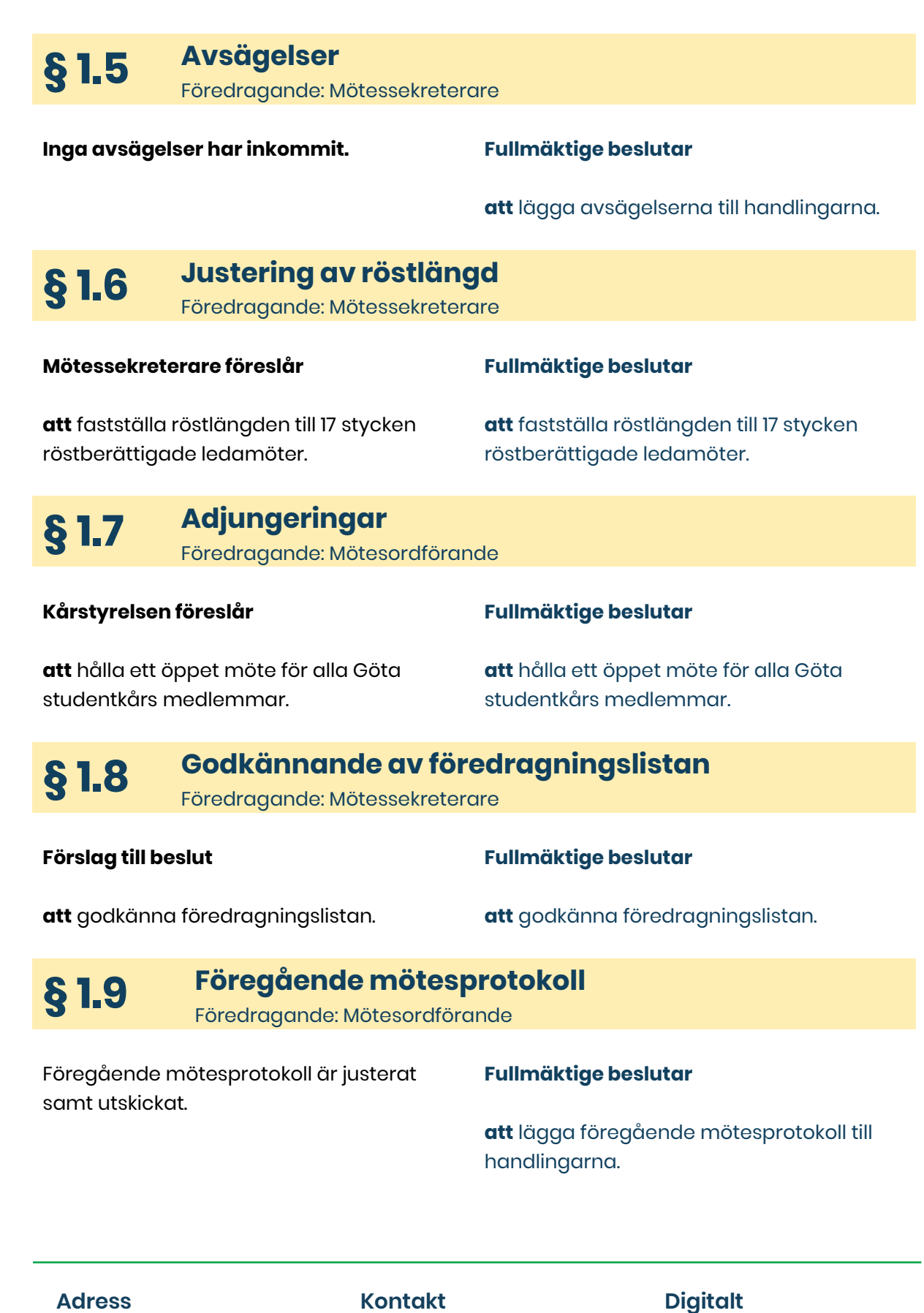

Götabergsgatan 17 411 34 Göteborg

**Kontakt** 031-708 44 40 info@gota.gu.se

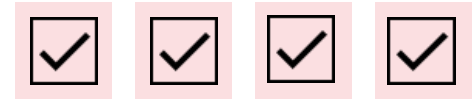

**§ 1.10 Sluttid idag**

**JUSTERING AV PROTOKOLL**

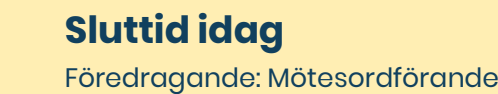

**Mötesordförande föreslår**

**Fullmäktige beslutar**

**att** sikta på 20.00.

**att** sikta på 20.00.

# **§ 2 Rapporter**

**§ 2.1 Heltidarrapporter** Föredragande: Kårstyrelsen

Förslag till beslut

**att** lägga rapporten till handlingarna.

**att** lägga rapporten till handlingarna.

**§ 2.2 Sveriges förenade studentkårer** Föredragande: Delegationen

**Dras muntligt. Fullmäktige beslutar**

**Fullmäktige beslutar**

**att** lägga rapporten till handlingarna.

## **§ 3 Valärenden**

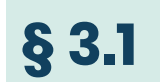

**§ 3.1 Val av eventansvarig** Föredragande: Kårstyrelsen

**Förslag till beslut Fullmäktige beslutar**

**Adress**

Götabergsgatan 17 411 34 Göteborg

**Kontakt** 031-708 44 40 info@gota.gu.se

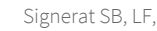

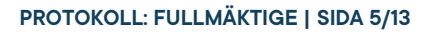

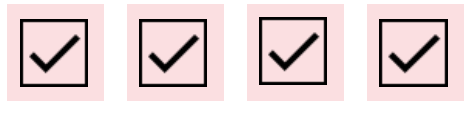

**att** välja Ebba Callenberg till eventansvarig från 2 november och för resterande verksamhetsår 20/21.

**att** välja Ebba Callenberg till eventansvarig från 2 november och för resterande verksamhetsår 20/21.

#### **Leonardo Rhedin (medlem)**

Yrkar på att välja Leonardo Rhedin till eventansvarig för resterande verksamhetsår 20/21.

**§ 3.2 Val till valnämnden** Föredragande: Kårstyrelsen

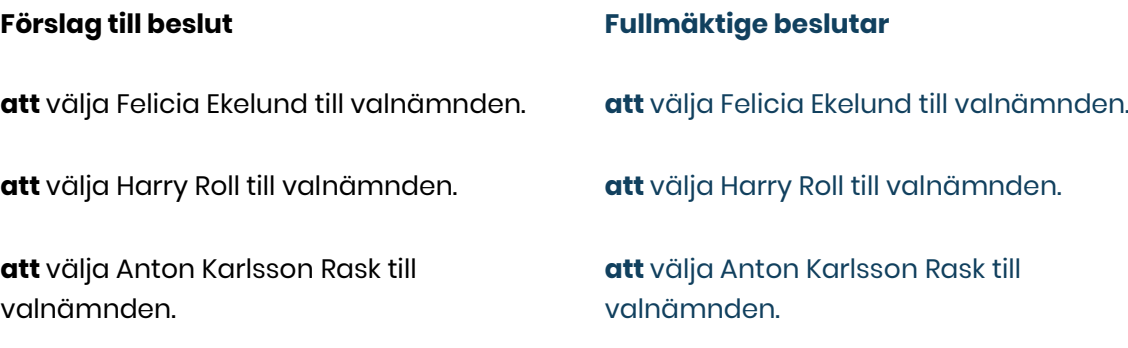

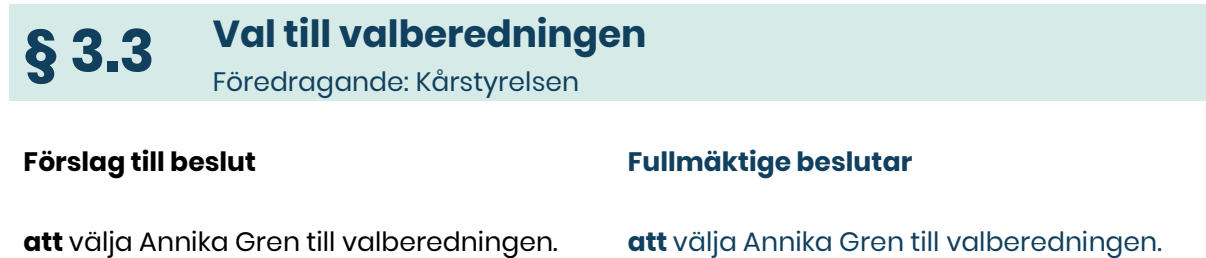

## **§ 4 Beslutsärenden**

### **§ 4.1 Nytt rapporteringsformat till fullmäktige** Föredragande: Kårpolitisk sekreterare

#### **Förslag till beslut Fullmäktige beslutar**

### **Adress**

Götabergsgatan 17 411 34 Göteborg

**Kontakt** 031-708 44 40 info@gota.gu.se

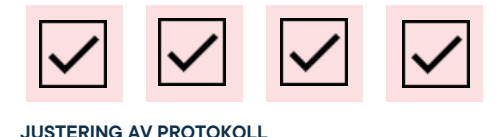

**att** anta mallen för verksamhetsrapportering.

**att** kårstyrelsen inför varje fullmäktige sammanställer en rapport, enligt mallen, och sänder ut den till fullmäktige.

**att** anta mallen för verksamhetsrapportering.

**att** kårstyrelsen inför varje fullmäktige sammanställer en rapport, enligt mallen, och sänder ut den till fullmäktige.

### **§ 4.2 Förslag till stadgerevidering: stödmedlemmar – första läsningen**

Föredragande: Kårstyrelsen

#### **Förslag till beslut**

**att** i Göta studentkårs stadga under § 2.4 ändra:

"Enskilda personer kan bli stödmedlemmar genom att betala stödmedlemsavgift som fastställs av fullmäktige. Stödmedlem har inga rättigheter eller skyldigheter inom kåren.

Stödmedlem är inte medlem av en sektion"

Till

"Enskilda personer kan bli stödmedlemmar genom att betala stödmedlemsavgift som fastställs av fullmäktige. Stödmedlem har inga rättigheter eller skyldigheter inom kåren.

Stödmedlem är inte medlem av en sektion.

En fullvärdig medlem som valts till ett förtroendeuppdrag har rätt att slutföra sitt uppdrag med ett stödmedlemskap om denne skulle avbryta, eller pausa, sina studier under mandatperioden."

#### **Fullmäktige beslutar**

**att** ta besluten i klump.

**att** i Göta studentkårs stadga under § 2.4 ändra:

"Enskilda personer kan bli stödmedlemmar genom att betala stödmedlemsavgift som fastställs av fullmäktige. Stödmedlem har inga rättigheter eller skyldigheter inom kåren.

Stödmedlem är inte medlem av en sektion"

Till

"Enskilda personer kan bli stödmedlemmar genom att betala stödmedlemsavgift som fastställs av fullmäktige. Stödmedlem har

inga rättigheter eller skyldigheter inom kåren.

Stödmedlem är inte medlem av en sektion.

En fullvärdig medlem som valts till ett förtroendeuppdrag har rätt att slutföra sitt

#### **Adress**

Götabergsgatan 17 411 34 Göteborg

**Kontakt** 031-708 44 40 info@gota.gu.se

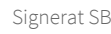

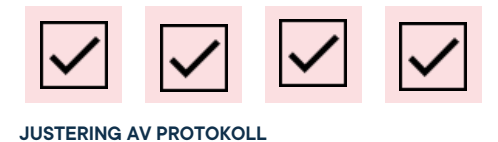

**att** i Göta studentkårs stadga under § 3.2 ändra:

"Fullmäktige består av upp till 21 ledamöter som utses av Göta studentkårs medlemmar genom direkta val. Fullmäktige representerar Göta studentkårs medlemmar.

Ledamot av fullmäktige måste vara medlem under hela mandatperioden, i annat fall entledigas ledamoten från sitt uppdrag i samband med nästa fullmäktigemöte.

Om en ledamot frånträder sitt uppdrag utses en ersättare i enlighet med Göta studentkårs valordning.

Vid tillfällig frånvaro kan ledamot ersättas av nästa person på listan om ledamoten blivit vald genom lista."

#### *till*

"Fullmäktige består av upp till 21 ledamöter som utses av Göta studentkårs medlemmar genom direkta val. Fullmäktige representerar Göta studentkårs medlemmar. Ledamot av fullmäktige måste vara medlem under hela mandatperioden men kan fullfölja sitt uppdrag, med ett stödmedlemskap, om ledamotens skulle avbryta, eller pausa, sina studier, under mandatperioden.

Om en ledamot frånträder sitt uppdrag utses en ersättare i enlighet med Göta studentkårs valordning.

uppdrag med ett stödmedlemskap om denne skulle avbryta, eller pausa, sina studier under mandatperioden."

#### **att** i Göta studentkårs stadga under § 3.2 ändra:

"Fullmäktige består av upp till 21 ledamöter som utses av Göta studentkårs medlemmar genom direkta val. Fullmäktige representerar Göta studentkårs medlemmar.

Ledamot av fullmäktige måste vara medlem under hela mandatperioden, i annat fall entledigas ledamoten från sitt uppdrag i samband med nästa fullmäktigemöte.

Om en ledamot frånträder sitt uppdrag utses en ersättare i enlighet med Göta studentkårs valordning.

Vid tillfällig frånvaro kan ledamot ersättas av nästa person på listan om ledamoten blivit vald genom lista."

#### *till*

"Fullmäktige består av upp till 21 ledamöter som utses av Göta studentkårs medlemmar genom direkta val. Fullmäktige representerar Göta studentkårs medlemmar. Ledamot av fullmäktige måste vara medlem under hela mandatperioden men kan fullfölja sitt uppdrag, med ett stödmedlemskap, om ledamotens skulle avbryta, eller pausa, sina studier, under mandatperioden.

#### **Adress**

Götabergsgatan 17 411 34 Göteborg

**Kontakt** 031-708 44 40 info@gota.gu.se

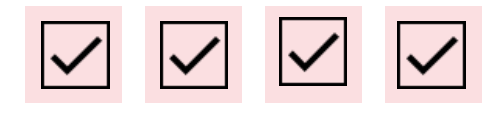

Vid tillfällig frånvaro kan ledamot ersättas av nästa person på listan om ledamoten blivit vald genom lista."

**att** i Göta studentkårs stadga under § 6.5 ändra:

"Sektionsstyrelsens ledamöter ska vara medlemmar av Göta studentkår."

#### *till*

Sektionsstyrelsens ledamöter ska vara medlemmar av Göta studentkår. Skulle en sektionsstyrelseledamot avbryta, eller pausa, sina studier har denne rätt att fullfölja sitt uppdrag med ett stödmedlemskap.

#### **Mötespresidiet**

Yrkar på att ta besluten i klump.

Om en ledamot frånträder sitt uppdrag utses en ersättare i enlighet med Göta studentkårs valordning.

Vid tillfällig frånvaro kan ledamot ersättas av nästa person på listan om ledamoten blivit vald genom lista."

**att** i Göta studentkårs stadga under § 6.5 ändra: "Sektionsstyrelsens ledamöter ska vara

medlemmar av Göta studentkår."

*till* 

Sektionsstyrelsens ledamöter ska vara medlemmar av Göta studentkår. Skulle en sektionsstyrelseledamot avbryta, eller pausa, sina studier har denne rätt att fullfölja sitt uppdrag med ett stödmedlemskap.

### **§ 4.3 Förslag till stadgerevidering: verksamhetsrevisor – andra läsningen**

Föredragande: Kårstyrelsen

#### **Förslag till beslut**

**att** i Göta studentkår stadga under § 2.2 ändra: "att kandidera till fullmäktige, Kårstyrelsen, sektionsstyrelse, valberedning, valnämnd och verksamhetsrevisor" till "att kandidera till fullmäktige, Kårstyrelsen, sektionsstyrelse, valberedning och valnämnd"

#### **Fullmäktige beslutar**

**att** i Göta studentkår stadga under § 2.2 ändra: "att kandidera till fullmäktige, Kårstyrelsen, sektionsstyrelse, valberedning, valnämnd och verksamhetsrevisor" till "att kandidera till fullmäktige, Kårstyrelsen, sektionsstyrelse, valberedning och valnämnd"

#### **Adress**

Götabergsgatan 17 411 34 Göteborg

### **Kontakt** 031-708 44 40 info@gota.gu.se

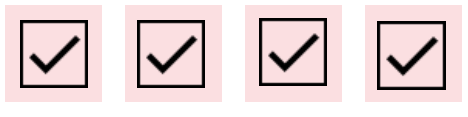

## **§ 5 Diskussionsärenden**

### **§ 5.1 Medlemmars rätt och förmåner**

Föredragande: Kårstyrelsen

En fråga uppkommer om var studenter hänvisas om de inte är medlemmar?

#### **Sandra Magnusson (Kårordförande)**

Förklarar att student- och doktorandombuden på GUS finns för att stötta studenter. Studenten själv kan också driva ett eget ärende. Dock skulle en sektionsordförande eller dylikt kunna ge extra stöd och driva ärenden mot universitetet på ett annat sätt.

#### **Rasmus Lukk (Ledamot)**

Ifrågasätter om den huruvida lagstadgade rätten och vår egen stadga talar om att vi ska representera alla studenter och om det finns det en motsättning?

#### **Sara Bergh (Kårpolitisk sekreterare)**

Förklarar skillnaden i att legen gäller att Göta studentkår ska representera och föra alla studententers talan men inte nödvändigtvis företräda alla studenter i specifika ärenden. Det är ett uppdrag som studentkåren egentligen inte avkrävs göra för någon student men som Göta alltid gjort för samtliga.

**Flera ledamöter** anser att studentkåren borde finns till för alla studenter, medlem eller inte.

#### **Adress**

Götabergsgatan 17 411 34 Göteborg

### **Kontakt** 031-708 44 40 info@gota.gu.se

#### **Digitalt**

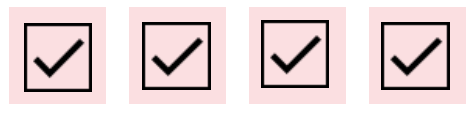

#### **Jaqueline Darnakas (Kognitiv Aktion)**

Undrar om man kan lägga frågan mer på studenter som vill vara med och driva utbildningsbevakning. Om det är så att det tar tid från heltidarna.

#### **Hampus Haugland (Ledamot)**

Påpekar att om mycket tid läggs på ärenden så kanske det är något som ska vara en medlemsexklusiv förmån.

#### **Viktor Arohlén (Ledamot)**

Står bakom att endast föra medlemmars ärenden. "Alla studenter" ska representeras men studentärenden ligger egentligen inte som något som Göta studentkår har patent på. Kåren ska inte behöva jobba med en fråga som egentligen alla kan jobba med.

#### **Sandra Magnusson (Kårordförande)**

Ett fackförbund förhandlar fram löner för alla som arbetar där men går bara in och hjälper medlemmar i specifika ärenden. Det är en ganska lik och jämförbar situation. Finns en risk att studenter tar studentkåren för given.

#### **Ledamöterna** diskuterar den

medlemsrekryterande aspekten av frågan. Delade meningar om det ska vara fokuset. **Viktor Arohlén (Ledamot)**

Menar att det är viktigt för identiteten för en studentkår att vi är de som för medlemmars ärenden framåt. Det går att spetsa anledningen för att gå med i Göta studentkår genom att kunna erbjuda denna typ av tjänst.

#### **Adress**

Götabergsgatan 17 411 34 Göteborg

#### **Kontakt**

031-708 44 40 info@gota.gu.se

#### **Digitalt**

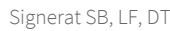

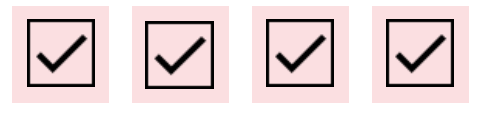

**Fullmäktige** undrar om det är en stor arbetsbelastning för heltidarna att hantera studentärenden. **Arvid Danielsson** och **Felix Larsvik** säger att det är svårt att uppskatta hur mycket arbete det motsvarar i timmar men menar att det är en hel del jobb. **Felix** tycker dock att det känns som en bra grej att studenten som tiden läggs på också är medlem.

#### **Hampus Haugland (Ledamot)**

Genom att vara medlem så visar man att man står bakom kåren. Det borde vara självklart att vara medlem.

**Flera ledamöter** diskuterar huruvida det lilla extra borde vara reserverat för medlemmar. Samtidigt är utbildningsfrågor så viktiga och alla studenter ska visas i riktning. Kanske kan grundläggande hjälp erbjudas till alla studenter men att erbjuda en mer personlig hjälp till våra medlemmar: vara med på möten osv.

#### **Axel Andersson (Valfri dryck på kåren)**

Lyfter frågan om utbildning kontra event? Ska insparken vara medlemsexklusiv? Det är en konstig gräns att dra om vi inte drar det gällande allt.

#### **Robert Johnsson (Enighetsalliansen)**

Angående gränsdragningar. Listan har diskuterat och gjort en uppdelning mellan utbildningsbevakning och studiesocialt. På det studiesociala ser det ganska bra ut med biljettprissubventioneringar och så vidare. Inspark och andra sociala event borde vara öppna för alla studenter för att

#### **Adress**

Götabergsgatan 17 411 34 Göteborg

### **Kontakt** 031-708 44 40 info@gota.gu.se

#### **Digitalt**

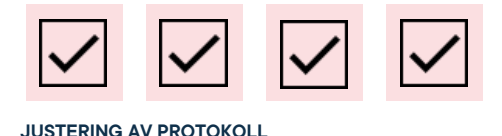

kunna skapa en bra bild av Göta studentkår.

#### **Viktor Arohlén (Ledamot)**

Undrar hur frågan tas vidare? Det är en stor bredd i frågan. Presentera ett förslag för mer konkret diskussion? Hur kommer det fungera för uteslutna medlemmar?

#### **Najomi Brazina (Ledamot)**

Önskar att kårstyrelsen kollar upp statistik och beräknar hur mycket tid som läggs på studentärenden för att kunna underbygga ett beslut framöver.

### **§ 5.2 Tider för vårens fullmäktigemöten** Föredragande: Kårpolitisk sekreterare

Fullmäktige uttrycker att tisdagar är bra mötesdagar och mötena inte bör starta tidigare än 16.30. Kårpolitisk sekreterare tar fram ett förslag till nästa möte.

## **§ 6 Övriga frågor**

## **§ 6.1 Överlämning för fullmäktige**

Najomi Brazina (Ledamot) efterfrågar överlämning för fullmäktige. Kommer att skicka in en motion om detta.

## **§ 6.1 Kommunikation i fullmäktige**

## **Adress**

Götabergsgatan 17 411 34 Göteborg

#### **Kontakt**

031-708 44 40 info@gota.gu.se

#### **Digitalt**

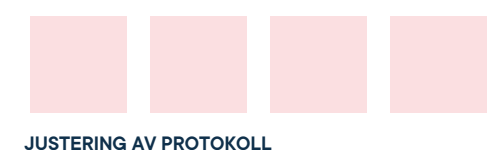

Fullmäktige har skapat en slackkanal och kårstyrelsen rekommenderar att alla nya ledamöter bjuds in och att den börjar användas.

# **§ 7 Mötets avslutande**

**§ 7.1 Mötesutvärdering** Föredragande: Mötesordförande

Härligt med ett fullsatt fullmäktige. Mycket bra diskussioner.

**§ 7.2 Mötets avslutande** Föredragande: Mötesordförande

Lucas Fritzon avslutar mötet klockan 20.05.

### **Justering av protokoll**

 $76.577$ 

**Lucas Fritzon,** Mötesordförande

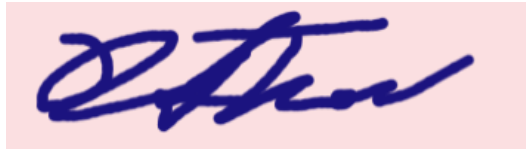

**David Thomsen,** Justerare

 $R$ 

**Sara Bergh,** Mötessekreterare

Ochek Johnster

**Robert Johnsson,** Justerare

#### **Adress** Götabergsgatan 17 411 34 Göteborg

**Kontakt** 031-708 44 40 info@gota.gu.se

# **Röstlängd: Fullmäktigemöte 2 verksamhetsåret 2020/21**

Mötet skedde i zoom och det var svårt att notera om övriga närvarande var med under hela eller delar av mötet.

### **Röstlängd = 8 stycken röstberättigade ledamöter.**

#### **Enskilda ledamöter:**

David Thomsen\* Viktor Arohlén\* Najomi Brazina\* Rasmus Lukk\* Hampus Haugland\* Tova Tabacsko\* Rasmus Andersson\*

#### **Enighetsalliansen:**

Robert Johnsson\* William Palmér\* Alex-Julius Malmqvist\*

#### **Humlistan:**

Karlona Tecza\*

**Valfri dryck på kåren:** Axel Andersson\*

#### **Kognitiv Aktion:**

Jaqueline Darnakas\* Emelie Aalto\* Alexander Wåhlander\*

#### **The SEM party:**

Johnny Hamnesjö Olausson\* David Lindgren\*

#### **Kårstyrelsen:**

Sandra Magnusson Araz Farkosh Sara Bergh Louise Källström

Arvid Danielsson Felix Larsvik Daniel Johansson Lovisa Theander

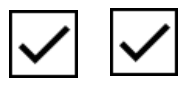

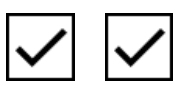

#### **Adress**

Götabergsgatan 17 411 34 Göteborg

#### **Kontakt**

031-708 44 40 info@gota.gu.se

#### **Digitalt**

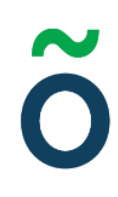

#### **Talmanspresidium**

Lucas Fritzon

#### **Verksamhetsrevisor:**

-

**Övriga närvarande:**

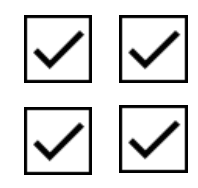

#### **Adress**

Götabergsgatan 17 411 34 Göteborg

#### **Kontakt**

031-708 44 40 info@gota.gu.se

#### **Digitalt**

## Verifikat

Transaktion 09222115557439326011

Detta verifikat är utfärdat av Scrive. Information i kursiv stil är säkert verifierad av Scrive. Se de dolda bilagorna för mer information/bevis om detta dokument. Använd en PDF-läsare som t ex Adobe Reader som kan visa dolda bilagor för att se bilagorna. Observera att om dokumentet skrivs ut kan inte integriteten i papperskopian bevisas enligt nedan och att en vanlig papperutskrift saknar innehållet i de dolda bilagorna. Den digitala signaturen (elektroniska förseglingen) säkerställer att integriteten av detta dokument, inklusive de dolda bilagorna, kan bevisas matematiskt och oberoende av Scrive. För er bekvämlighet tillhandahåller Scrive även en tjänst för att kontrollera dokumentets integritet automatiskt på: https://scrive.com/verify

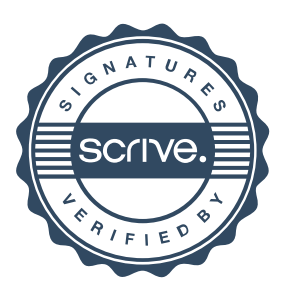